## IKEDA\_MIR30\_TARGETS\_DN

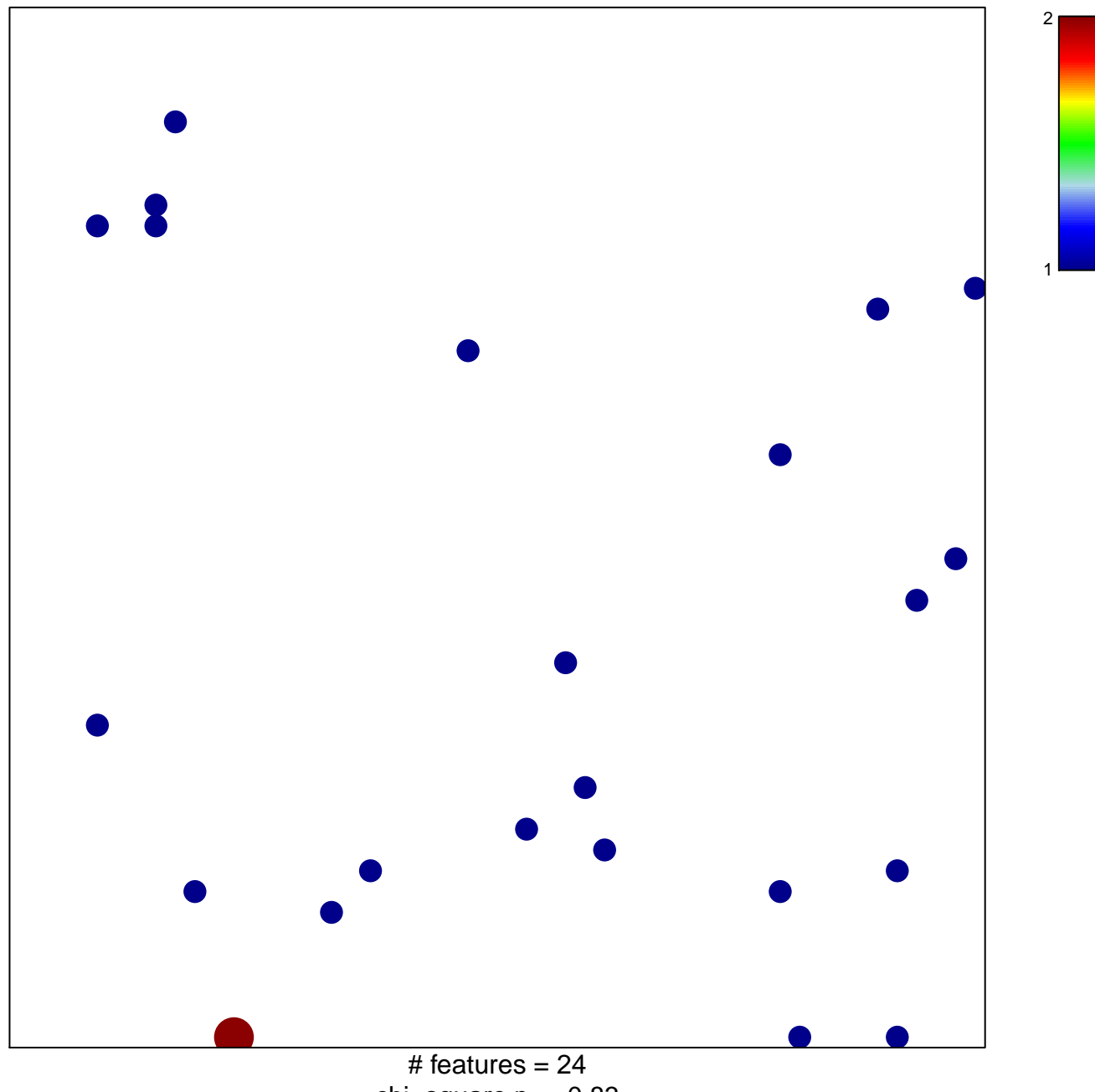

chi-square  $p = 0.83$ 

## **IKEDA\_MIR30\_TARGETS\_DN**

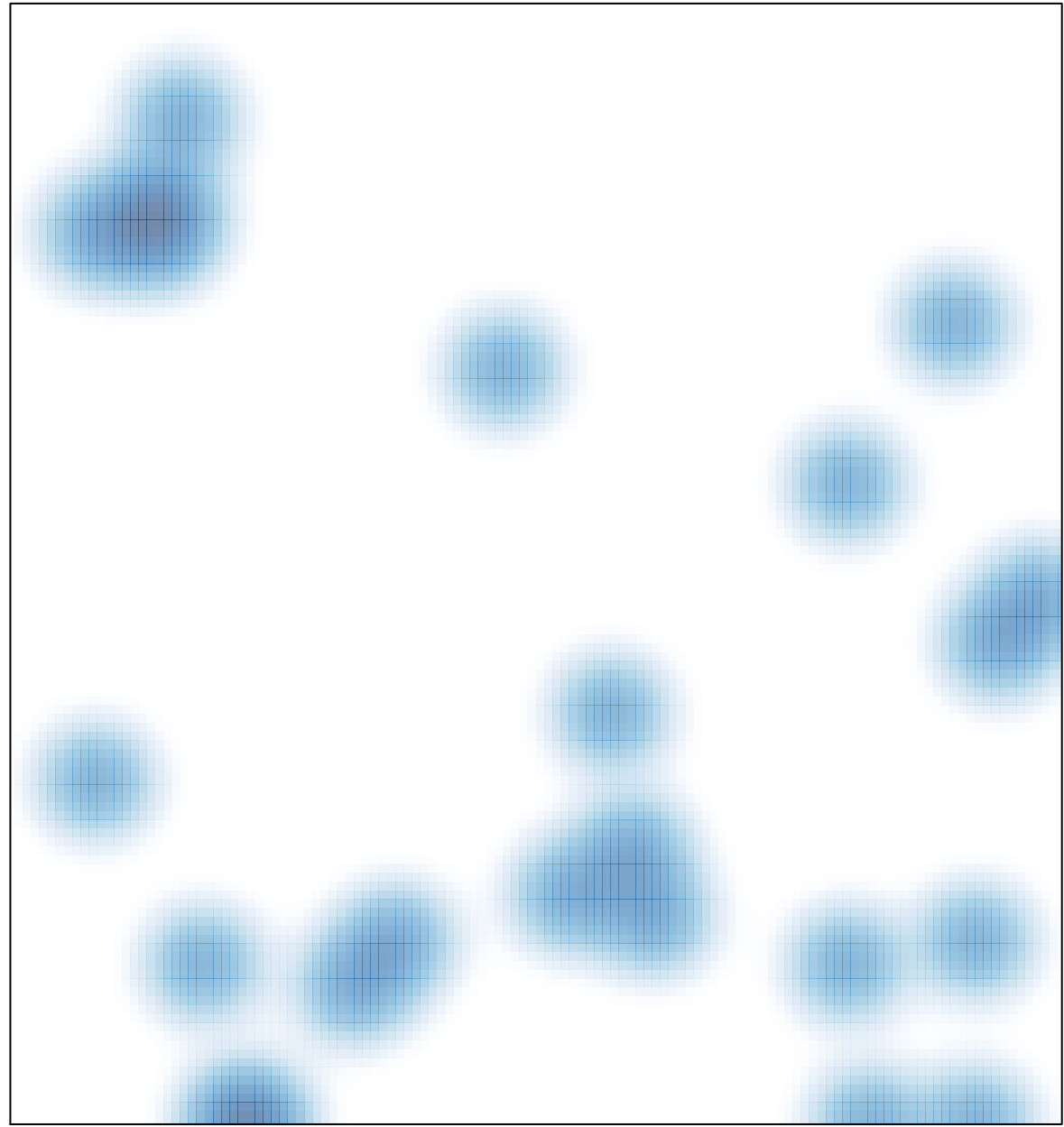

# features =  $24$ , max =  $2$